# Algorithms 2019: Data Structures

A Supplement (Based on [Manber 1989])

Yih-Kuen Tsay

October 8, 2019

## 1 Heaps

## Heaps

- A (max) heap is a binary tree whose keys satisfy the heap property: the key of every node is greater than or equal to the key of any of its children.
- It supports the two basic operations of a priority queue:
	- $Insert(x)$ : insert the key x into the heap.
	- Remove(): remove and return the largest key from the heap.

## Heaps (cont.)

- $\bullet$  A binary tree can be represented implicitly by an array  $A$  as follows:
	- 1. The root is stored in  $A[1]$ .
	- 2. The left child of  $A[i]$  is stored in  $A[2i]$  and the right child is stored in  $A[2i + 1]$ .

## Heaps (cont.)

```
Algorithm Remove_Max_from_Heap (A, n);begin
    if n = 0 then print "the heap is empty"
    else Top\_of\_the\_Heap := A[1];A[1] := A[n]; n := n - 1;parent := 1; child := 2;while child \leq n-1 do
              if A[child] < A[child + 1] then
                 child := child + 1;if A[child] > A[parent] then
                 swap(A|parent], A[child]);
                parent := child;child := 2 * childelse child:=n
```
end

Heaps (cont.)

```
Algorithm Insert_to_Heap (A, n, x);begin
        n := n + 1;A[n] := x;child := n;parent := n \ div 2;while parent \geq 1 do
              if A[parent] < A[child] then
                 swap(A[parent], A[child]);
                 child := parent;parent := parent\ div 2else parent := 0
```
end

## 2 AVL Trees

## AVL Trees

Definition 1. An AVL tree is a binary search tree such that, for every node, the difference between the heights of its left and right subtrees is at most 1 (the height of an empty tree is defined as 0).

This definition guarantees a maximal height of  $O(\log n)$  for any AVL tree of n nodes.

### AVL Trees (cont.)

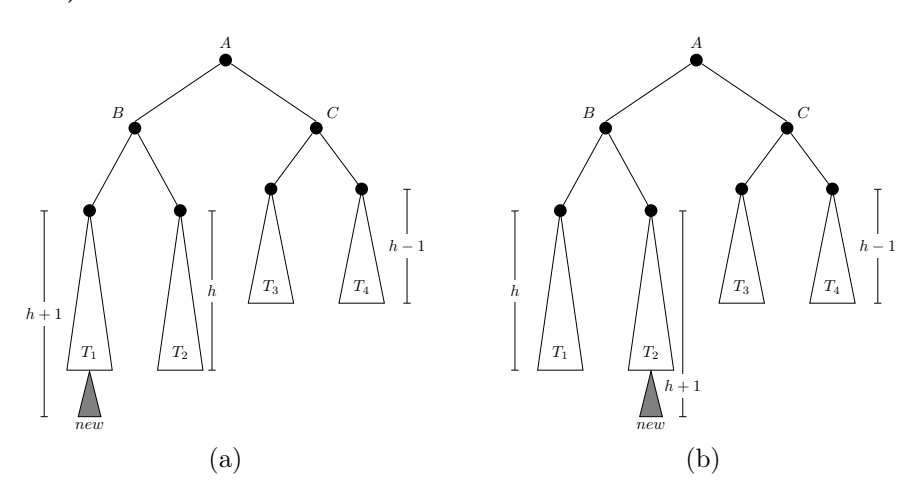

Figure: Insertions that invalidate the AVL property. Source: redrawn from [Manber 1989, Figure 4.13].

## AVL Trees (cont.)

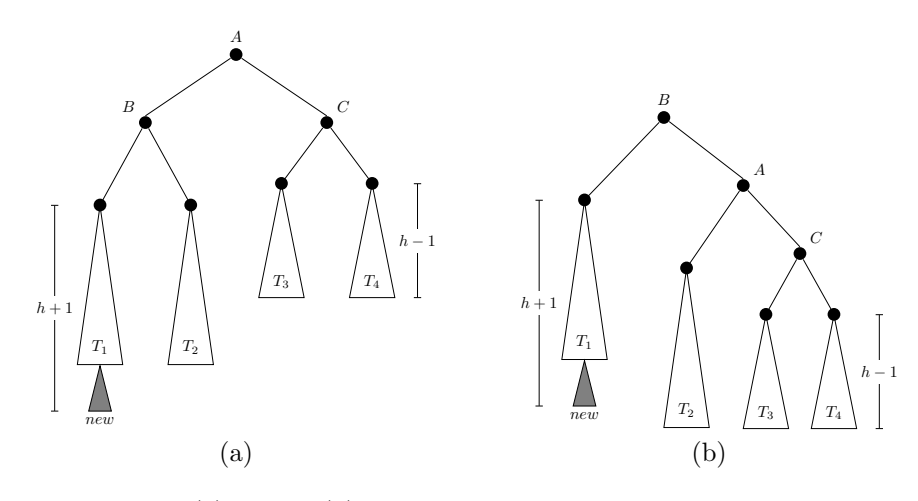

Figure: A single rotation: (a) before; (b) after. Source: redrawn from [Manber 1989, Figure 4.14].

## AVL Trees (cont.)

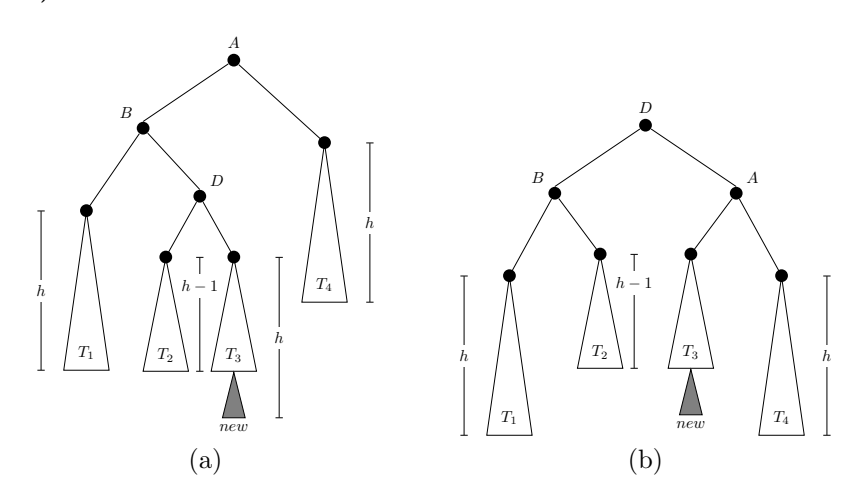

Figure: A double rotation: (a) before; (b) after. Source: redrawn from [Manber 1989, Figure 4.15].

# 3 Union-Find

### Union-Find

- There are n elements  $x_1, x_2, \dots, x_n$  divided into groups. Initially, each element is in a group by itself.
- Two operations on the elements and groups:
	- $find(A)$ : returns the name of A's group.
	- $union(A, B)$ : combines A's and B's groups to form a new group with a unique name.
- To tell if two elements are in the same group, one may issue a find operation for each element and see if the returned names are the same.

## Union-Find (cont.)

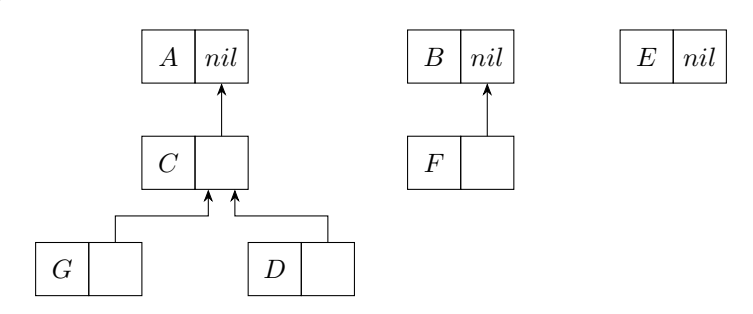

Figure: The representation for the union-find problem. Source: redrawn from [Manber 1989, Figure 4.16].

## Balancing

- The root also stores the number of elements in (i.e., the size of) its group.
- To balance the tree resulted from a union operation, let the smaller group join the larger group and update the size of the larger group accordingly.

**Theorem 2** (Theorem 4.2). If balancing is used, then any tree of height h must contain at least  $2<sup>h</sup>$ elements.

• Any sequence of m find or union operations (where  $m \ge n$ ) takes  $O(m \log n)$  steps.

### Union-Find (cont.)

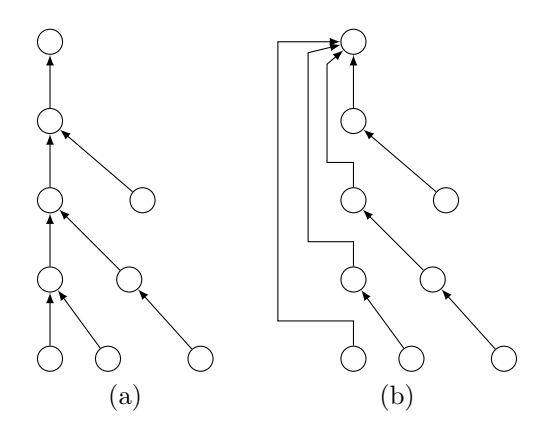

Figure: Path compression: (a) before; (b) after. Source: redrawn from [Manber 1989, Figure 4.17].

#### Effect of Path Compression

Theorem 3 (Theorem 4.3). If both balancing and path compression are used, any sequence of m find or union operations (where  $m \ge n$ ) takes  $O(m \log^* n)$  steps.

The value of  $\log^* n$  intuitively equals the number of times that one has to apply log to n to bring its value down to 1.

```
Code for Union-Find
Algorithm Union_Find_Init(A,n);
begin
 for i := 1 to n do
     A[i].parent := nil;
     A[i].size := 1
end
Algorithm Find(a);
begin
  if A[a].parent <> nil then
     A[a].parent := Find(A[a].parent);
    Find := A[a].parent;
  else
    Find := aend
```

```
Code for Union-Find (cont.)
```

```
Algorithm Union(a,b);
begin
  x := Find(a);y := Find(b);if x \Leftrightarrow y then
     if A[x].size > A[y].size then
        A[y].parent := x;
        A[x] . size := A[x] . size + A[y] . size;else
        A[x].parent := y;
        A[y].size := A[y].size + A[x].size
end
```